Cara Disable [Windows](http://begin.inmanuals.com/goto.php?q=Cara Disable Windows Defender Windows 8) Defender Windows 8 >[>>>CLICK](http://begin.inmanuals.com/goto.php?q=Cara Disable Windows Defender Windows 8) HERE<<<

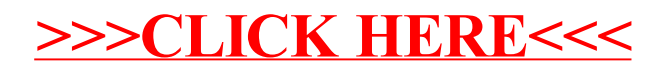